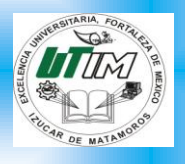

UNIVERSIDAD TECNOLOGICA **IZUCAR DE MATAMOROS** Organismo Público Descentralizado del Estado de Puebla

# **COMANDOS DDL Y DML**

# **Alumna:** Lizeth Ángela Peláez González

**Docente:** Lic. Carlos González González

**Materia:** Base de datos

# <span id="page-1-0"></span>**[INDICE](#page-1-0)**

**[Comandos del DDL y del DML](#page-2-0) Comandos del DDL [CREATE](#page-3-0) [DROP](#page-3-1) [ALTER](#page-3-2) [TRUNCATE](#page-3-3) Commandos DML [SELECT](#page-4-0) [INSERT](#page-4-1)**

**[DELETE](#page-5-0) [UPDATE](#page-6-0)**

## **Comandos del DDL y del DML**

#### <span id="page-2-0"></span>**Comandos DLL:** El lenguaje de definición de datos

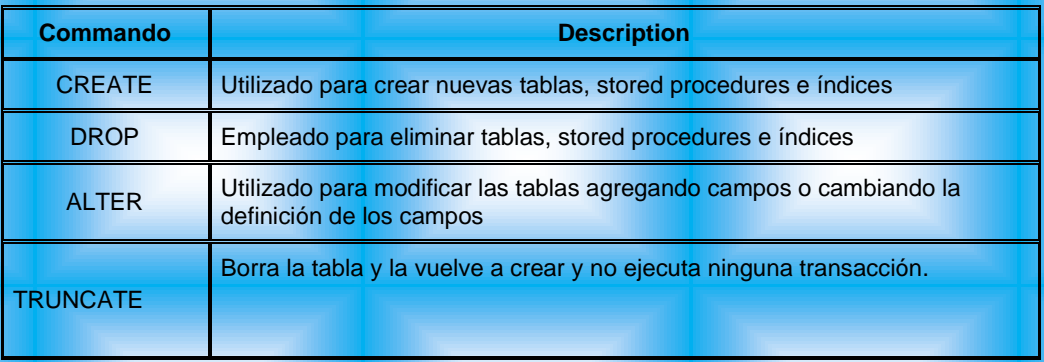

 **Comandos DML:** Un lenguaje de manipulación de datos (*Data Manipulation Language*, o *DML* en inglés) es un lenguaje proporcionado por el sistema de gestión de base de datos que permite a los usuarios llevar a cabo las tareas de consulta o manipulación de los datos, organizados por el modelo de datos adecuado.

El lenguaje de manipulación de datos más popular hoy día es SQL, usado para recuperar y manipular datos en una base de datos relacional.

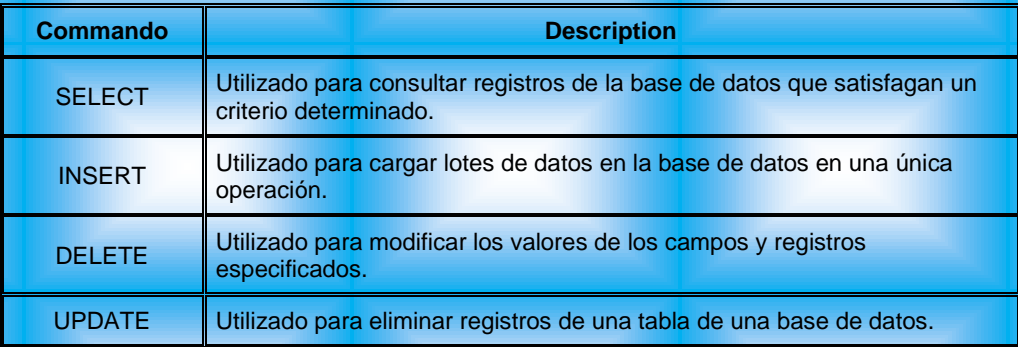

## **Comandos del DDL**

### <span id="page-3-0"></span>**CREATE**

Este comando crea un objeto dentro de la base de datos. Puede ser una [tabla,](http://es.wikipedia.org/wiki/Tabla_(base_de_datos)) [vista,](http://es.wikipedia.org/wiki/Vista_(base_de_datos)) [índice,](http://es.wikipedia.org/wiki/%C3%8Dndice_(base_de_datos)) [trigger,](http://es.wikipedia.org/wiki/Trigger_(base_de_datos)) función, procedimiento o cualquier otro objeto que el motor de la base de datos soporte.

#### **Ejemplo (crear una tabla)**

CREATE TABLE 'TABLA\_NOMBRE' 'CAMPO\_1' INT, 'CAMPO\_2' STRING

<span id="page-3-1"></span>**DROP**

Este comando elimina un objeto de la base de datos. Puede ser una tabla[, vista,](http://es.wikipedia.org/wiki/Vista_(base_de_datos)) [índice,](http://es.wikipedia.org/wiki/%C3%8Dndice_(base_de_datos)) [trigger,](http://es.wikipedia.org/wiki/Trigger_(base_de_datos)) función, procedimiento o cualquier otro objeto que el motor de la base de datos soporte. Se puede combinar con la sentencia ALTER.

Ejemplo

(

<span id="page-3-2"></span>)

ALTER TABLE ''TABLA\_NOMBRE''

DROP COLUMN ''CAMPO\_NOMBRE1''

### **ALTER**

Este comando permite modificar la estructura de un objeto. Se pueden agregar/quita[r campos](http://es.wikipedia.org/wiki/Campo_(base_de_datos)) a una tabla, modificar el tipo de un campo, agregar/quitar índices a una tabla, modificar un [trigger,](http://es.wikipedia.org/wiki/Trigger_(base_de_datos)) etc.

#### **Ejemplo (agregar columna a una tabla)**

```
ALTER TABLE 'TABLA_NOMBRE' (
  ADD NUEVO_CAMPO INT UNSIGNED meel
\lambda
```
## <span id="page-3-3"></span>**TRUNCATE**

Este comando trunca todo el contenido de una tabla. La ventaja sobre el comando DROP, es que si se quiere borrar todo el contenido de la tabla, es mucho más rápido, especialmente si la tabla es muy grande. La desventaja es que TRUNCATE sólo sirve cuando se quiere eliminar absolutamente todos los registros, ya que no se permite la cláusula WHERE. Si bien, en un principio, esta sentencia parecería ser DML (Lenguaje de Manipulación de Datos), es en realidad una DDL, ya que internamente, el comando TRUNCATE borra la tabla y la vuelve a crear y no ejecuta ninguna transacción.

#### **Ejemplo**

TRUNCATE TABLE ''TABLA\_NOMBRE1''

## **Commandos DML**

## <span id="page-4-0"></span>**SELECT**

**La sentencia SELECT nos permite consultar los datos almacenados en una tabla de la base de datos.**

#### **Ejemplo:**

**SELECT "nombre\_ columna" FROM "nombre\_ tabla"**

Para ilustrar el ejemplo anterior, suponga que tenemos la siguiente tabla:

#### Tabla *Store\_Information*

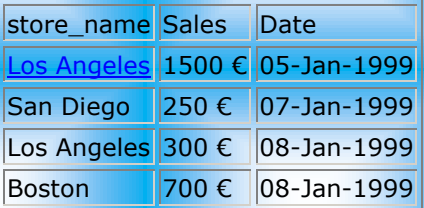

### <span id="page-4-1"></span>**INSERT**

Una sentencia *INSERT* de SQL agrega uno o más registros a una (y sólo una) tabla en una base de datos relacional.

#### **Ejemplo:**

#### **Forma básica**

INSERT INTO ''tabla'' (''columna1'', [''columna2,... '']) VALUES (''valor1'', [''valor2,...'']) Las cantidades de columnas y valores deben ser iguales. Si una columna no se especifica, le será asignado el valor por omisión. Los valores especificados (o implícitos) por la sentencia INSERT deberán satisfacer todas las restricciones aplicables. Si ocurre un error de sintaxis o si alguna de las restricciones es violada, no se agrega la [fila](http://es.wikipedia.org/wiki/Fila_(base_de_datos)) y se devuelve un error.

Ejemplo

INSERT INTO agenda\_telefonica (nombre, numero) VALUES ('Roberto Jeldrez', 4886850);

Cuando se especifican todos los valores de una tabla, se puede utilizar la sentencia acortada:

INSERT INTO ''tabla'' VALUES (''valor1'', [''valor2,...''])

Ejemplo (asumiendo que 'nombre' y 'número' son las únicas columnas de la tabla 'agenda\_telefonica'):

INSERT INTO agenda\_telefonica VALUES ('Roberto Jeldrez', 4886850);

## <span id="page-5-0"></span>**DELETE**

Una sentencia *DELETE* de SQL borra uno o más registros existentes en una tabla,

## **Forma básica**

DELETE FROM ''tabla'' WHERE ''columna1'' = ''valor1''

#### **Ejemplo**

DELETE FROM My table WHERE field2 = 'N';

## **OTRO EJEMPLO DE DELETE**

## **Delete from**

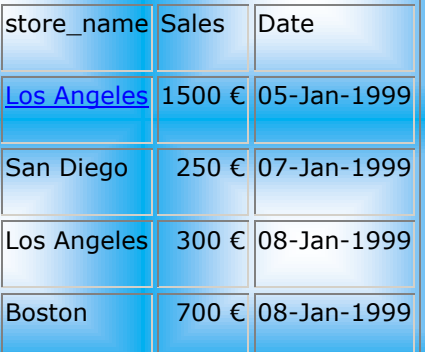

y decidimos no mantener ninguna información sobre Los Ángeles en esta tabla. Para lograrlo, ingresamos el siguiente SQL:

**DELETE FROM Store \_ Information WHERE store\_ name = "Los Angeles"**

Ahora el contenido de la tabla se vería,

Tabla *Store\_Information*

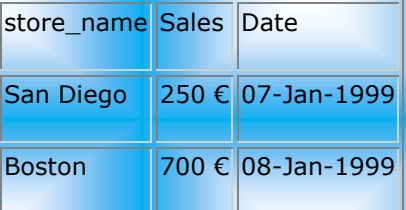

## <span id="page-6-0"></span>**UPDATE**

Una sentencia *UPDATE* de SQL es utilizada para modificar los valores de un conjunto de registros existentes en una tabla.

## **Forma básica**

```
UPDATE ''tabla''
SET ''columna1'' = ''valor1'' ,''columna2'' = ''valor2'',...
 WHERE ''columnaN = ''valorN''
```
## **Ejemplo:**

```
UPDATE My_table SET field1 = 'updated value' WHERE field2 = 'N';
```